# **Adobe Photoshop CC With License Code [Win/Mac]**

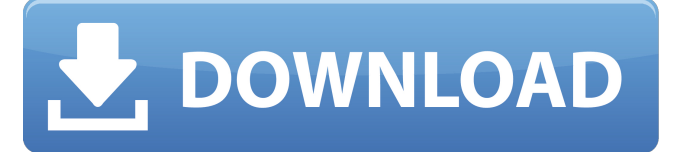

#### **Adobe Photoshop CC Crack+ Download [32|64bit]**

However, if you want to use Photoshop for high-end digital image work, you can expect to spend a lot of money on Photoshop from \$600 to \$10,000+ depending on your editing needs. Wondering about non-Photoshop edits? Image editing applications like Adobe Photoshop offer such in-depth editing features that your computer's built-in utilities don't even begin to compare to Photoshop's tools. That's what you're paying for with Photoshop. However, it doesn't matter what editor you prefer because those built-in utilities will get the job done, but if your computer is low-powered or if you're on a budget, try using the free programs included with your computer (Windows: Paint.NET for Windows XP, Paint.NET for Windows Vista, Paint.NET for Windows 7, or Paint.NET for Windows 8; Mac: Pix, MacPaint, and Pixelmator). You can also download free plug-ins at www.designtoolbox.com. Finding Photoshop on the Web You may have seen links to websites that allow you to download a copy of Photoshop or get a trial version of the program, and you may have to pay for the program to view. You may also have seen links to sites that look like the following: `www.photoshop.com` This is the home page for Adobe's website. In addition to downloading a free trial of Photoshop, you can find information about other Adobe software products, as well as updates on features and releases. You can even sign up for updates to be notified when new versions come out. `www.adobe.com/photoshop/downloadexpress/` This page is similar to the main site, but it offers a different way to get a free trial of Photoshop, and instead of downloading the program, you can download a serial number that you need to register the product on a website called `Register.Adobe.com`. The trial version is good for 30 days. If you choose the 30-day version, you must install the software on a computer before your trial period expires. `www.photoshop.com/support/photos\_software.html` This page says that you can download the program for free, although you must still register it using the website I mentioned earlier. In the Support section you can find everything you need to know to use the program, including current updates and

#### **Adobe Photoshop CC With Keygen**

If you're new to Photoshop, begin with Photoshop Elements. It's simpler and safer than the

full version. You can safely use it as your first design tool, while learning more about design. What Photoshop Elements is Photoshop Elements is the least powerful and least expensive version of Photoshop. It's perfect for when you want to design things but aren't sure if you are ready for the full version. You can only edit images on your computer. Don't confuse it with Photoshop Express, a cloud-based version of Photoshop. It only works on the web and not on your computer. If you're looking for a full-featured graphic design program, though,

Photoshop Elements is a great first step. You can use Photoshop Elements to edit your photos, create new images, play around with graphics, create web graphics, change colors in images, crop images, edit documents, create page layouts and other things. It contains about half of the features of Photoshop CS6. Photoshop Elements is the successor to Photoshop 6, Photoshop 7, Photoshop 8, and Photoshop CS. It's like a stand-alone Photoshop — the core part of Photoshop — that comes with other tools. If you're trying to make money from your online designs, you don't need to know how to use Photoshop. You can do the rest of your design in Photoshop Elements. How to install Photoshop Elements You can download Photoshop Elements from Adobe's website or via Google Play, the App Store, or Amazon. If you use Google Play, the app will be free. You can pay for Adobe Photoshop Elements via

Google Play. Once you've downloaded it, run the app and sign up for your free trial period. You can stop using it after 28 days, and you'll still be able to use the app. The App Store works the same way. You can download and run Photoshop Elements from the App Store, and you can sign up for a free trial. You'll be charged for the app after 28 days, but you can cancel the subscription at any time. I'd recommend that you create a new user for Photoshop Elements, since the program will store its files and settings in your Home folder. You can upgrade to a full version of Photoshop Elements, though. Upgrading is quick and easy — just run the app, and you'll be prompted to upgrade. After that, Photoshop Elements will just appear as a new app on your a681f4349e

## **Adobe Photoshop CC Crack With License Key PC/Windows**

Channels are a type of layer, which can be used to add or manipulate pixel values. Channels are used to add colour to areas of an image that would normally have no colour. The Eraser tool allows you to delete parts of an image without affecting other parts. The Eraser Tool, Layer Mask and the Magic Wand are used to remove areas of an image, edit layers and select areas that are similar to a certain area. This chapter explains how to use these tools in Photoshop. Adobe Photoshop CS4 includes many tools that let you manipulate an image in various ways. This chapter shows you how to use these tools, along with the layers and channels that they are associated with. The Filter menu lets you apply effects to images. Some effects are built into Photoshop and they have the words 'built-in' in the filenames. However, the other effects are compatible with Photoshop. You can apply these effects to images with Photoshop. The eyedropper tool can be used to select a colour from a photo and paste it into another photo. The eyedropper tool can be used with other tools, including the Magic Wand, Brush tool, Gradient tool and drawing tools. This chapter explains how to use the Photoshop tools in order to perform the common tasks that you need to do with images, such as cleaning up images, creating new images and modifying colours. How to use the Layers, Channels, and Filters Layers are a type of image editing tool that you can use to composite or combine multiple photographs or effects into one composite image. Layers are very flexible and powerful and can be used to add, remove, copy and move images, text and vector objects. If you want to use layers in Photoshop, you need to understand how to use the Photoshop Layers panel. Layers can be used to composite or combine photographs or effects. The layer that you add to an image is referred to as a composition. You can use the layer properties to modify the layer's settings. You can also use layers to copy and paste layers, or to move, copy or delete layers. You can use filters and masks to modify the colour, brightness and other characteristics of an image. Photoshop's filter and mask tools are very powerful. Why do I need to use the Layers panel? You use layers to add your composition to the image. However, you may want to remove

### **What's New in the Adobe Photoshop CC?**

Effects: Layer effects: You can use layer effects to change the colors of objects. Gradients: Gradients are used to create an image that has a constant change in colors. They are very easy to create, although they can be hard to edit. Folders: Folder effects take on the look of frames and hold images. Filters: Filters are used to change the colors of objects on your computer screen. Keylights: Keylights are a type of glow effect that gives the impression that an image is lit by some sort of light source. Layers: Layers are one of the most useful features in Photoshop. They allow you to combine multiple images into one image without having to reposition them. You can also arrange the layers of your image. Liquify: Liquify lets you soften and warp an object. It is a useful tool for creating a distorted image. Patterns: Patterns are used to create a collection of shapes that you can use to tile your image. They are often used in parallax scrolling. Preference Panes: These help you set up preferences for some of Photoshop's most common features, such as the type of brushes used, the order in which they appear on the tool bar and the visibility of certain features. Perspective: You can use the perspective tools to help give depth to your images. This includes the ability to change the view of your image as if you were looking through a camera. Retouching: Retouching, or image editing, is a process where you make changes to an image in order to

create a cleaner version of it. You can make changes such as cutting out people or objects from an image, adding text to an image, or removing blemishes. Shadow: Shadows can be used to hide the object that they are placed on. Saturation: You can use the saturation tools to increase the color of your image. Tinting: Tinting is used to alter the color of images. Transformation: This tool is used to apply a warp to an image. Warping: With Photoshop, you can warp an image in different ways. Using the Warp tool, you can bring together images that are moved or distorted in unusual ways. Using brushes: Brushes are some of the most commonly used features in Photoshop. They are used for

## **System Requirements For Adobe Photoshop CC:**

For the best gaming experience, the System Requirements listed below apply for StarCraft II: Heart of the Swarm on PC. For dedicated servers, please refer to the corresponding Dedicated Server Page for an up-to-date list of requirements. For more information about system requirements, please refer to the recommended system requirements. Minimum: OS: Windows XP, Vista, Windows 7, Windows 8/8.1 (32-bit or 64-bit), or Windows 10 Processor: Intel Pentium III or equivalent AMD processor Memory: 256 MB RAM

[https://cirelliandco.com/photoshop-cc-2018-version-19-keygen-crack-setup-activation-code](https://cirelliandco.com/photoshop-cc-2018-version-19-keygen-crack-setup-activation-code-with-keygen-updated.html)[with-keygen-updated.html](https://cirelliandco.com/photoshop-cc-2018-version-19-keygen-crack-setup-activation-code-with-keygen-updated.html)

<https://web.comlandi.fr/sites/default/files/webform/jayeld612.pdf>

<https://ebs.co.zw/advert/adobe-photoshop-express-full-license-mac-win-latest-2022/>

<https://intelligencequotientconsult.com/blog1/advert/adobe-photoshop-cc-2015-version-17/> [http://www.expo15online.com/advert/adobe-photoshop-2021-version-22-3-1-with-license](http://www.expo15online.com/advert/adobe-photoshop-2021-version-22-3-1-with-license-key-free-win-mac/)[key-free-win-mac/](http://www.expo15online.com/advert/adobe-photoshop-2021-version-22-3-1-with-license-key-free-win-mac/)

[https://www.luvncarewindermere.net/photoshop-2021-version-22-4-2-product-key-full-free](https://www.luvncarewindermere.net/photoshop-2021-version-22-4-2-product-key-full-free-latest/)[latest/](https://www.luvncarewindermere.net/photoshop-2021-version-22-4-2-product-key-full-free-latest/)

[https://aalcovid19.org/wp-content/uploads/2022/06/Photoshop\\_CC\\_2018\\_Version\\_19\\_Serial](https://aalcovid19.org/wp-content/uploads/2022/06/Photoshop_CC_2018_Version_19_Serial_Number__March2022.pdf) Number March2022.pdf

<http://mycoopmed.net/?p=21524>

<https://www.cameraitacina.com/en/system/files/webform/feedback/seaord114.pdf>

[https://richard-wagner-werkstatt.com/2022/06/30/photoshop-cc-2018-crack-serial-number](https://richard-wagner-werkstatt.com/2022/06/30/photoshop-cc-2018-crack-serial-number-license-code-keygen-download/)[license-code-keygen-download/](https://richard-wagner-werkstatt.com/2022/06/30/photoshop-cc-2018-crack-serial-number-license-code-keygen-download/)

[https://maisonchaudiere.com/advert/adobe-photoshop-2021-version-22-0-0-keygen-exe-with](https://maisonchaudiere.com/advert/adobe-photoshop-2021-version-22-0-0-keygen-exe-with-license-code-free-download/)[license-code-free-download/](https://maisonchaudiere.com/advert/adobe-photoshop-2021-version-22-0-0-keygen-exe-with-license-code-free-download/)

[https://www.danke-eltern.de/wp-](https://www.danke-eltern.de/wp-content/uploads/2022/06/Adobe_Photoshop_CC_2015_version_17-1.pdf)

[content/uploads/2022/06/Adobe\\_Photoshop\\_CC\\_2015\\_version\\_17-1.pdf](https://www.danke-eltern.de/wp-content/uploads/2022/06/Adobe_Photoshop_CC_2015_version_17-1.pdf)

[https://www.bayer-moebel.de/index.php/2022/06/adobe-photoshop-2022-with-license-key](https://www.bayer-moebel.de/index.php/2022/06/adobe-photoshop-2022-with-license-key-activator-free-download-updated-2022/)[activator-free-download-updated-2022/](https://www.bayer-moebel.de/index.php/2022/06/adobe-photoshop-2022-with-license-key-activator-free-download-updated-2022/)

[https://www.huntersafetyproducts.com/system/files/webform/Photoshop-2021-Version-2231](https://www.huntersafetyproducts.com/system/files/webform/Photoshop-2021-Version-2231.pdf) [.pdf](https://www.huntersafetyproducts.com/system/files/webform/Photoshop-2021-Version-2231.pdf)

[https://notallheroeswearcapes.org/wp-](https://notallheroeswearcapes.org/wp-content/uploads/Adobe_Photoshop_2021_Version_2242.pdf)

[content/uploads/Adobe\\_Photoshop\\_2021\\_Version\\_2242.pdf](https://notallheroeswearcapes.org/wp-content/uploads/Adobe_Photoshop_2021_Version_2242.pdf)

[https://epkrd.com/wp-content/uploads/2022/06/Adobe\\_Photoshop\\_2021\\_Version\\_222\\_Prod](https://epkrd.com/wp-content/uploads/2022/06/Adobe_Photoshop_2021_Version_222_Product_Key_And_Xforce_Keygen___Activation_Code_Download_.pdf) uct Key And Xforce Keygen Activation Code Download .pdf

<https://formacorp.unilearn.cl/blog/index.php?entryid=2715>

[https://blogup.in/upload/files/2022/06/njqIvODvHk3nBQcJWPOQ\\_30\\_df846fccf7e3f91c84](https://blogup.in/upload/files/2022/06/njqIvODvHk3nBQcJWPOQ_30_df846fccf7e3f91c8410bc83dfcf3c1c_file.pdf) [10bc83dfcf3c1c\\_file.pdf](https://blogup.in/upload/files/2022/06/njqIvODvHk3nBQcJWPOQ_30_df846fccf7e3f91c8410bc83dfcf3c1c_file.pdf)

[https://wethesalesengineers.com/wp-](https://wethesalesengineers.com/wp-content/uploads/2022/06/Adobe_Photoshop_2021_Version_2211.pdf)

[content/uploads/2022/06/Adobe\\_Photoshop\\_2021\\_Version\\_2211.pdf](https://wethesalesengineers.com/wp-content/uploads/2022/06/Adobe_Photoshop_2021_Version_2211.pdf)

<https://www.viaggisaturno.it/wp-content/uploads/2022/06/meirei.pdf>